# Gestión de recursos computacionales en el Cloud para actividades educativas

Germán Moltó, J. Damian Segrelles, Miguel Caballer Instituto de Instrumentación para Imagen Molecular (I3M). Centro mixto CSIC - Universitat Politècnica de València - CIEMAT Camino de Vera s/n, 46022 Valencia, España {gmolto,dquilis}@dsic.upv.es,micafer1@upv.es

### Resumen

En este artículo se describe el uso de la plataforma ODISEA en cuatro asignaturas del Máster Universitario en Computación Paralela y Distribuida (MUCPD) de la Universitat Politècnica de València (UPV). Esta plataforma permite desplegar recursos computacionales sobre proveedores Cloud específicamente configurados para soportar actividades educativas. El instructor declara las necesidades hardware, software y de configuración del entorno de prácticas, que puede ser desplegado automáticamente tanto en un Cloud privado existente en la organización educativa o sobre un Cloud público. Esto permite una flexibilidad sin precedentes en la gestión de recursos de cómputo para actividades educativas. Se resumen las capacidades de ODISEA y el uso en las diferentes asignaturas.

# Abstract

This paper describes the usage of the ODISEA platform in four subjects of the Master's Degree in Parallel and Distributed Computing (MUCPD) at the Universitat Politècnica de València (UPV). This platform deploys computational resources on Cloud providers specifically configured to support educational activities. The instructor declares the hardware, software and configuration requirements of the lab resources, which can be automatically deployed both on an on-premise Cloud within the educational center or on a public Cloud. This introduces unprecedented flexibility in the management of computational resources for educational activities. The paper summarizes ODISEA's features and focuses on the usage experience in the subjects.

# Palabras clave

Cloud computing, virtualización, laboratorios remotos

# 1. Introducción

La adquisición de las competencias definidas en numerosas asignaturas en el campo de la informática requiere la realización de prácticas de laboratorio con las herramientas tecnológicas apropiadas, poniendo de manifiesto la importancia de las TIC (Tecnologías de la Información y la Comunicación) en la educación superior [9, 5]. Esto es especialmente necesario en el campo de la Computación Paralela y Distribuida, donde el alumno debe acceder a diferentes infraestructuras de cómputo con sus herramientas y entornos de programación que le permitan desarrollar las actividades necesarias durante las sesiones prácticas.

En este entorno, la diversidad de infraestructuras de cómputo con las que deben interactuar los alumnos (clusters de PCs, infraestructuras Grid, despliegues Cloud, etc.) hace que la gestión de recursos de cómputo sea complicada por múltiples razones: i) es necesario un elevado número de recursos computacionales, en función del número de alumnos; ii) la instalación, configuración y mantenimiento de los despliegues es un procedimiento técnicamente complejo y es conveniente realizarlo para cada curso; iii) en caso de fallo de parte de la infraestructura es imprescindible desplegar una alternativa en el menor tiempo posible.

La solución tradicional para ofrecer al alumno este abanico de infraestructuras pasa por asignar recursos físicos a cada una de ellas. Sin embargo, esto conlleva un desperdicio de recursos, puesto que esas infraestructuras tan solo se utilizan, principalmente, para la realización de las sesiones prácticas. Además, en caso de fallo de los recursos físicos no es posible desplegar una nueva infraestructura de forma inmediata.

En los últimos años, la virtualización ha irrumpido en los laboratorios de prácticas para facilitar la compartición de recursos (ver por ejemplo [4, 10, 8]). Mediante el uso de hipervisores (como KVM o VMware) es posible ejecutar diferentes máquinas virtuales sobre un mismo equipo físico, aislando las diferentes instalaciones y evitando así las posibles incompatibilidades

de requisitos software de las diferentes asignaturas. La virtualización permite facilitar el despliegue de infraestructuras mediante el uso de Imágenes de Máquinas Virtuales (IMV) pre-configuradas con el software y la configuración necesaria para cada asignatura. Esto facilita el despliegue adicional de una infraestructura en caso de fallo. Sin embargo, el uso de IMVs requiere su actualización periódica para incluir los parches de seguridad del SO y las actualizaciones del software instalado, dificultando así su mantenimiento. Además, la virtualización por sí misma no gestiona las dependencias entre los recursos de cómputo para crear una infraestructura virtual compleja (por ejemplo, el despliegue de un cluster requiere un front-end, unos nodos de cómputo, un sistema de archivos compartido, etc.).

Afortunadamente, mediante el uso de Cloud Computing es posible superar las limitaciones anteriores para realizar una gestión eficiente y adecuada de los recursos computacionales. Cloud Computing es un modelo que permite el acceso ubicuo, conveniente y bajo demanda a través de la red a un conjunto compartido de recursos de cómputo configurables (redes, servidores, almacenamiento, etc.) que pueden ser rápidamente aprovisionados y liberados por parte de un proveedor [6]. Existen numerosas herramientas para la creación de Clouds on-premise, como OpenNebula, OpenStack o Eucalyptus, que pueden desplegarse en la infraestructura de un centro educativo. Además existe múltiples proveedores de Cloud público como Amazon Web Services (AWS), Windows Azure o Google Compute Engine que permiten el despliegue de infraestructuras virtuales de forma dinámica mediante un modelo de pago por uso. La integración de dichas plataformas con herramientas de configuración automatizada de infraestructuras, como por ejemplo Ansible, Puppet o Chef, posibilitan la creación de infraestructuras virtuales configuradas dinámicamente de acuerdo a unos determinados requisitos (hardware, software y de configuración). lientità de applique solitonial de van inforestatuente a comparison de applique solitonial de la sección 4 describe la sección 4 describe la sección 4 describe la sección 4 describe la sección 4 describe la sección 4 de a

En este sentido, este artículo describe las experiencias de uso de la plataforma ODISEA (del inglés *Ondemand Deployment of Infrastructures to Support Educational Activities*), que facilita el despliegue de infraestructuras virtuales complejas dinámicamente configuradas para la realización de actividades educativas. Se detalla la experiencia de uso en cuatro asignaturas del Máster Universitario en Computación Paralela y Distribuida (MUCPD), de la Universitat Politècnica de València (UPV). Esta plataforma ha sido implementada por los autores del artículo.

El artículo está estructurado como sigue. En primer lugar, la sección 2 introduce la plataforma ODISEA. A continuación, la sección 3 describe las experiencias de uso llevadas a cabo, para ejemplificar las ventajas de

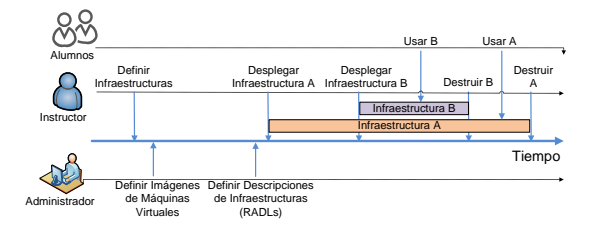

Figura 1: Linea temporal de uso de ODISEA.

dos obtenidos y aborda las principales implicaciones. Finalmente, la sección 5 resume las conclusiones del artículo, abriendo líneas futuras de trabajo.

### 2. La plataforma ODISEA

ODISEA permite la definición y gestión del ciclo de vida de infraestructuras virtuales configurables desplegadas sobre un despliegue Cloud de tipo IaaS (*Infrastructure as a Service*) con el objetivo de satisfacer los requisitos hardware, software y de configuración de una determinada actividad de laboratorio. El centro educativo puede disponer de dicho despliegue Cloud IaaS mediante el uso de alguna herramienta de creación de Clouds *on-premise* o bien utilizar una infraestructura de Cloud público.

La Figura 1 resume el uso de la plataforma desde el punto de vista de los actores involucrados en la misma. En primer lugar, el instructor es el encargado de definir las necesidades de la actividad de laboratorio, en términos de hardware, software y configuración. Por ejemplo, para realizar una práctica de programación paralela puede ser necesario un cluster de 10 nodos configurados con GNU/Linux Ubuntu 12.04 LTS, compilador GCC, la librería de paso de mensajes OpenMPI y el sistema de colas Torque, además de 20 cuentas de usuario con unas determinadas contraseñas.

El administrador de la plataforma (perfil que puede recaer en el propio instructor, si dispone de conocimientos informáticos) se encarga de definir y preparar las imágenes de máquinas virtuales, únicamente en el caso de involucrar software que no pueda ser instalado de forma dinámica, o bien de elegir imágenes base sobre las que se instalará el software dinámicamente, así como su descripción declarativa en el lenguaje de alto nivel RADL (*Resource and Application Description Language* [1]). A continuación, el instructor realiza el despliegue de las infraestructuras necesarias para soportar las actividades prácticas, por medio de una interfaz gráfica o una interfaz de línea de comandos. Los alumnos se conectarán a la infraestructura típicamente mediante SSH o FreeNX (en el caso de Linux) o escritorio remoto para Windows. Una vez finalizada la actividad, las infraestructuras serán terminadas para evitar

#### **XX Jornadas sobre la Enseñanza Universitaria de la Informática 101**

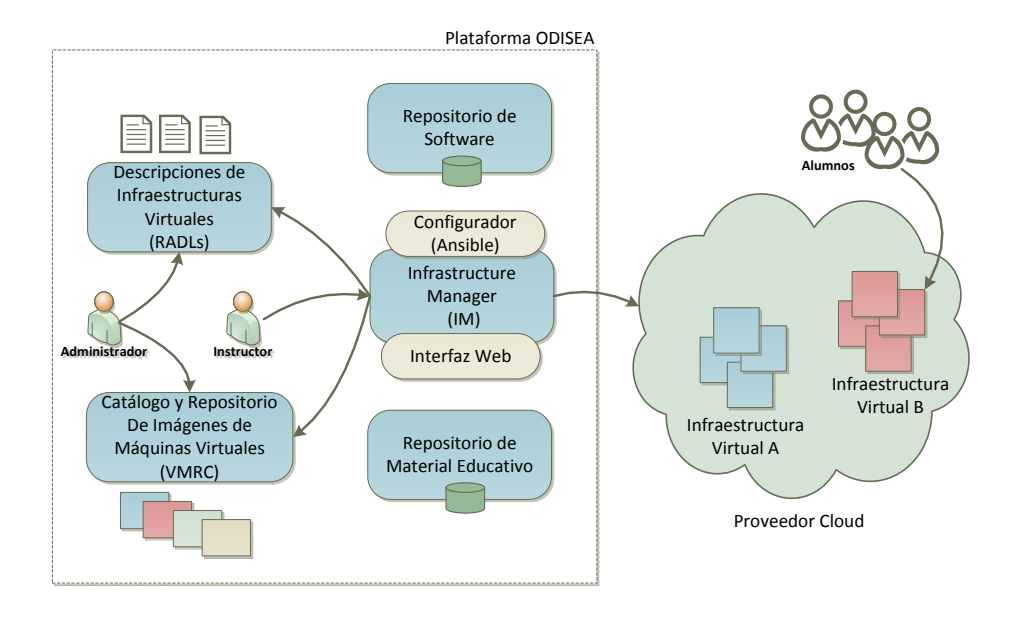

Figura 2: Arquitectura general de ODISEA para el despliegue de infraestructuras virtuales educativas.

un consumo innecesario de recursos de cómputo.

La Figura 2 muestra la arquitectura de la plataforma, compuesta por: i) un catálogo y repositorio de IMVs, que permite indexarlas para poder buscar aquellas que cumplen unas determinadas características, implementado mediante el sistema VMRC (*Virtual Machine image Repository and Catalog*) [2]; ii) un conjunto de descripciones de infraestructuras virtuales, descritas en lenguaje RADL; iii) un repositorio de software y otro de material educativo que contienen los paquetes necesarios para la instalación en las infraestructuras; iv) un gestor de infraestructura, implementado mediante el sistema IM (*Infrastructure Manager*) [3] que coordina los componentes anteriores para realizar el despliegue de las infraestructuras sobre diferentes plataformas Cloud. El sistema actualmente permite usar OpenNebula, OpenStack y Amazon Web Services.

# 3. Experiencias de uso

En este apartado se detalla cómo se ha utilizado y aplicado la plataforma ODISEA en asignaturas del MUCPD<sup>1</sup> de la UPV durante el curso 2013/2014. Este máster tiene como objetivo formar investigadores y profesionales independientes, con experiencia en los siguientes campos: Computación Paralela, Sistemas Distribuidos y Sistemas Altamente Disponibles, Ciencias Computacionales y Tecnologías Grid y Cloud.

Concretamente, la plataforma ODISEA se ha utilizado para la gestión de los recursos computaciones que se requieren para las actividades prácticas de las asignaturas Infraestructuras Avanzadas Grid (IAG), Modelos Programación en Grid (MPG), Infraestructuras Avanzadas Cloud (IAC) y Modelos Programación en Cloud (MPC). Estas asignaturas se enmarcan dentro del campo de Tecnologías Grid y Cloud. En las siguientes subsecciones, se detallan por un lado aquellos recursos computacionales que se requieren para la impartición de las asignaturas, así como aquellas actividades realizadas para su puesta en marcha en ODISEA.

#### 3.1. Uso en las asignaturas IAG y MPG

La asignatura IAG proporciona a los alumnos los conocimientos necesarios para la programación de aplicaciones y servicios que requieran del uso de infraestructuras Grid Avanzadas, tanto de tipo *batch* soportadas por el middleware EMI, como infraestructuras orientadas a servicios (OGSA) a través de Globus Toolkit 4. La asignatura MPG profundiza en modelos de programación mas específicos en el Grid, como los servicios de directorios OpenLDAP sobre los que se basan los sistemas de información Grid, la programación de trabajos Grid usando OpenMPI o la programación de trabajos interactivos para el Grid.

Para la consecución de los objetivos formativos planteados en ambas asignaturas, es de vital importancia dar un enfoque práctico, en la que se necesitan diversos recursos computaciones. El uso de estos recursos se van alternando en las prácticas, con lo que incluso en una misma sesión práctica son necesarios diferentes recursos.

<sup>1</sup>http://www.upv.es/titulaciones/MUCPD

Como primer paso para la utilización de ODISEA en IAG y MPG, el instructor de las asignaturas ha identificado los siguientes recursos computacionales requeridos para la realización de las prácticas:

- Recurso *Servidor-VOMS*. Este recurso solo se emplea durante una única sesión de IAG, en la que se tratan aspectos relacionados con la seguridad en el Grid y su programación mediante APIs. Todos los alumnos realizan la práctica interactuando con una única instancia.
- Recurso *Servidor-GT4*. Este recurso se requiere en aquellas sesiones de prácticas correspondientes a la implementación de servicios Grid basados en OGSA. Este recurso se utiliza únicamente en la asignatura de MPG y durante varias sesiones prácticas. Se necesita un recurso de este tipo por cada alumno.
- Recurso *EMI-UI*. Este recurso se requiere en aquellas sesiones practicas en las que se necesite acceder a la infraestructura Grid nacional (ES-NGI) [7] para el lanzamiento de trabajos. Este recurso se emplea tanto en las practicas de MPG como de IAG durante varias sesiones. Se necesita un único recurso de este tipo, configurado con una cuenta de usuario por alumno.
- Recurso *OpenLDAP*. Este recurso se utiliza durante varias sesiones de practicas, en las que se trabajan sobre los servicios de directorio LDAP. Este recurso solo se utiliza en la asignatura MPG y se requiere una instancia por alumno. Además se necesitan 4 recursos adicionales para la realización de las practicas y trabajos en grupo.

Como segundo paso, una vez identificados los recursos computacionales, el propio instructor detalla los requisitos hardware, software y de configuración, indicando la version del sistema operativo, paquetes software, RAM mínima necesaria, etc. (ver Cuadro 1). Además, para cada recurso, debe detallar el proceso de instalación de los paquetes software así como aquellos aspectos de configuración que considere determinantes para la realización de las prácticas.

Como tercer paso, se traslada toda esta información al administrador de ODISEA, el cual se encarga de preparar las IMVs que se necesitan para la creación de los recursos. Para el caso específico de IAG y MPG se crearon dos IMVs, ambas con el sistema operativo Scientific Linux 5.10 version 64 bits, dado que todos los recursos son soportados por este sistema operativo. En una de las dos IMVs se preinstaló Globus Toolkit 4.2 y todo el software dependiente de este, debido a que el proceso de instalación y configuración automatizada de este paquete tarda horas y hace inviable su instalación en el momento del despliegue. El resto de software identificado en los recursos, se instalan en el

```
network publica (outbound = 'yes')system voms (
cpu.arch='x86_64' and
cpu.count>=1 and
memory.size>=512m and
net_interfaces.count = 1 and
net interface.0.connection = 'publica' and
net_interface.0.dns_name = 'vomsserver' and
disk.0.os.name='linux' and
disk.0.os.flavour='scientific' and
disk.0.os.version='5.10' and
configure voms ( @begin
- vars:
   - CA_HASH: fea48927
   - VO: trencadistest
   - RSCF: http://webgrycap.i3m.upv.es/RSCF
  tasks:
   - yum: pkg=mysql-server,emi-voms-mysql
      state=installed
   - service: name=mysqld state=started
   - mysql_db: db=db_{{VO}} state=present
    - mysql_user: name=trencadis
      password=trencadis_{{VO}}
...
```
Figura 3: Fragmento del documento RADL definido por el administrador para el despliegue dinámico del servidor VOMS.

mismo momento del despliegue, con lo que el propio administrador tendrá que incluir estas instalaciones en el documento RADL, basándose en la información que le ha enviado el instructor respecto al hardware, software y configuración de los recursos. Por ejemplo, la Figura 3 muestra un extracto de RADL para el despliegue dinámico de un servidor VOMS.

Como último paso en el uso de ODISEA, el instructor realiza el despliegue de los recursos virtuales para dar soporte a las actividades prácticas programadas. Los alumnos se conectarán a las mismas típicamente mediante SSH o escritorio remoto. Una vez finalizada la actividad, los recursos se liberan para evitar un consumo innecesario de recursos de cómputo.

La Figura 4 muestra un aspecto de la interfaz web utilizada para interactuar con el componente IM de ODISEA. A través de la interfaz web es posible definir los diferentes documentos RADL de descripción de infraestructuras, así como monitorizar el estado de las infraestructuras virtuales desplegadas.

#### 3.2. Uso en las asignaturas IAC y MPC

La asignatura IAC (Infraestructuras Avanzadas en Cloud) aborda plataformas de aprovisionamiento de infraestructura como servicio (IaaS), ejemplificando sobre OpenNebula y Amazon Web Services. Se cubren herramientas de automatización de configuración como Ansible y el almacenamiento Cloud basado en ficheros y en sistemas de bases de datos tanto relaciona-

#### **XX Jornadas sobre la Enseñanza Universitaria de la Informática 103**

| <b>Recurso</b> | <b>Sistema Operativo</b> | <b>Software</b>         | <b>Hardware</b>   |
|----------------|--------------------------|-------------------------|-------------------|
| Servidor-VOMS  | Scientific Linux 5.10 64 | <b>VOMS</b> Server      | <b>512 MB RAM</b> |
| Servidor-GT4   | Scientific Linux 5.10 64 | Globus 4.2 Toolkit, JDK | 1GB RAM           |
|                |                          | 1.6, Ant 1.8, NetBeans  |                   |
| <b>EMI-UI</b>  | Scientific Linux 5.10 64 | EMI-UI, OpenMPI         | <b>512 MB RAM</b> |
| OpenLDAP       | Scientific Linux 5.10 64 | <b>OpenLDAP</b> Server  | 1 GB RAM          |

Cuadro 1: Requisitos Hardware y Software de los recursos de IAG y MPG.

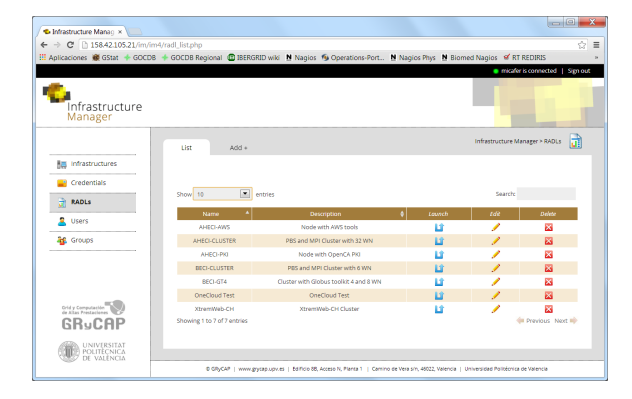

Figura 4: Aspecto de la interfaz Web.

les como de tipo NoSQL. En la asignatura MPC (Modelos de Programación en Cloud) se aborda el modelo MapReduce implementado mediante Apache Hadoop, el despliegue de clusters virtuales en la nube (mediante StarCluster) y el diseño de arquitecturas de aplicación para la nube. Todo ello, mediante un enfoque eminentemente práctico que requiere el uso de múltiples infraestructuras para soportar las actividades prácticas. A continuación se describen los recursos computacionales involucrados.

- Recurso *ONE-UI*. Se necesita un único recurso, compartido por todos los alumnos a través de múltiples cuentas de usuario, con la instalación un cliente de OpenNebula para poder aprovisionar máquinas virtuales sobre un despliegue en producción de OpenNebula disponible en nuestro centro de investigación.
- Recurso *AWS-UI*. Se necesita un único recurso, compartido por toda los alumnos mediante múltiples cuentas de usuario, con las herramientas necesarias para interactuar mediante línea de comandos o de forma programática con los múltiples servicios de AWS tratados en las asignaturas (Amazon EC2, S3, RDS, Auto Scaling, Cloud-Watch y SNS). Este recurso consta de un componente que monitoriza periódicamente los recursos aprovisionados por los alumnos en AWS (que se facturan por horas) para poder avisar por correo electrónico al instructor con aquellos recursos que llevan más horas de ejecución de lo razonable.
- Recurso *AWS-DevOps*. Se necesitan dos recursos de este tipo por cada alumno, para que puedan realizar labores de configuración automatizada y simultánea de múltiples recursos de cómputo usando Ansible. Se combina con el recurso anterior (AWS-UI) al que los alumnos se conectan para luego configurar estos recursos.
- Recurso *Cluster-Hadoop*. Se necesita un único recurso de este tipo, que es un cluster virtual de entre 4-8 nodos (en función del número de alumnos) con soporte para Apache Hadoop en el que los alumnos practican con el modelo de programación MapReduce.

Todos los recursos mencionados anteriormente se despliegan justo antes de iniciarse la actividad educativa y se destruyen tras la finalización de las mismas. Esto evita que los ficheros creados por cualquier alumno (incluido posibles modificaciones no autorizadas del entorno) no sobrevivan para futuras ediciones.

El Cuadro 2 resume los requisitos (o preferencias) hardware y software de los recursos necesarios para las asignaturas IAC y MPC.

La descripción de los recursos se realizó en lenguaje RADL para disponer de descripciones de alto nivel que permitieran la capacidad de repetición determinista de los despliegues. Por ejemplo, el recurso Cluster-Hadoop puede ser desplegado con exactamente el mismo documento RADL tanto sobre el despliegue Cloud on-premise de OpenNebula de nuestro grupo de investigación como sobre Amazon Web Services. Esto permite que ante situaciones de sobrecarga en los recursos de cómputo locales, el instructor puede decidir desplegar su infraestructura virtual de prácticas en un proveedor de Cloud público sin necesidad de esfuerzo adicional. Esta característica introduce una importante flexibilidad para el instructor.

Para las asignaturas IAC y MPC, toda la instalación y configuración de la infraestructura se realizó justo en el momento del despliegue de las infraestructuras. Por lo tanto, tan solo fue necesario usar una imagen de máquina virtual base de Ubuntu 12.04 LTS. Para tener una mejor idea de las capacidades de automatización de la plataforma, la Figura 5 muestra la secuencias de pasos que realiza automáticamente la plataforma ODI-SEA para desplegar el recurso Cluster-Hadoop, descri-

| <b>Recurso</b> | Sistema Operativo | <b>Software</b>      | <b>Hardware</b> |
|----------------|-------------------|----------------------|-----------------|
| ONE-UI         | Ubuntu $12.04$    | Cliente OpenNebula   | 512 MB RAM      |
| AWS-UI         | Ubuntu 12.04      | AWS CLI              | 1GB RAM         |
| AWS-DevOps     | Ubuntu 12.04      | Ansible, Python      | 512 MB RAM      |
| Cluster-Hadoop | Ubuntu $12.04$    | Hadoop, Python, HDFS | 2 GB RAM        |

Cuadro 2: Requisitos Hardware y Software de los recursos de IAC y MPC.

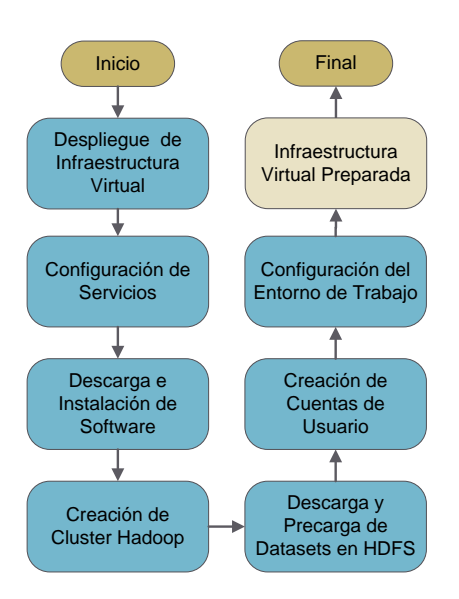

Figura 5: Pasos realizados por ODISEA para desplegar un cluster Hadoop.

to anteriormente. En primer lugar se procede al aprovisionamiento (despliegue) de los recursos de cómputo. Por ejemplo, un total de 8 máquinas virtuales de Amazon EC2 (el servicio de IaaS de AWS). A continuación, es necesario proceder a la configuración de servicios. Esto implica, por ejemplo, modificar la configuración del servidor SSH para permitir el acceso de los alumnos via SSH.

A continuación se procede a la descarga e instalación del software mediante la conexión tanto al Repositorio de Software, implementado mediante un *bucket* de Amazon S3 (el servicio de almacenamiento de ficheros de AWS), como a repositorios de software externo para descargar e instalar software, como por ejemplo Apache Hadoop. La instalación y configuración provoca la creación de un cluster Hadoop, y el sistema de archivos distribuido HDFS. A continuación es necesario acceder al Repositorio de Material Educativo para descargar los conjuntos de datos (*datasets*) usados para las prácticas. Dicho repositorio está implementado sobre un servidor web del grupo de investigación, con un *mirror* en otro bucket de S3. Los conjuntos de datos se transfieren a HDFS para evitar que los alum-

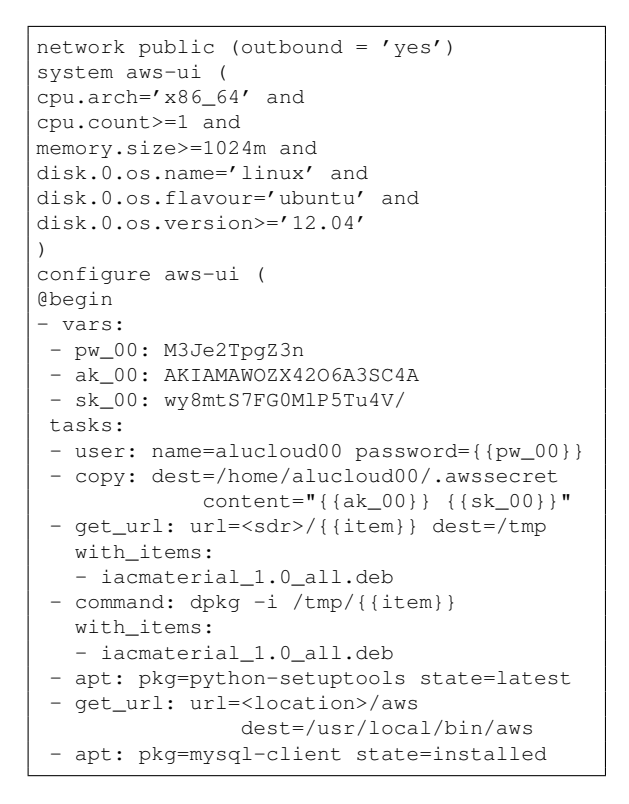

Figura 6: Extracto de RADL para el recurso AWS-UI usado en la asignatura IAC.

nos realicen esa tarea de forma individualizada y, dado que son de solo lectura, para que haya una única copia y así reducir el espacio de almacenamiento requerido.

Posteriormente se procede a crear las cuentas de usuario con un conjunto de credenciales predeterminadas que serán distribuidas por correo electrónico a los alumnos. Finalmente, se realiza la configuración del entorno de trabajo, creando los *alias* y *scripts* de soporte para las prácticas. Todo este procedimiento, completamente automatizado por la plataforma ODISEA a partir de la descripción en lenguaje RADL, da lugar a la infraestructura virtual preparada para ser accedido por los usuarios via SSH.

La Figura 6 muestra un extracto de documento RADL con tareas de configuración como crear una cuenta de usuario, descargar unos paquetes del repositorio educativo, instalar unos paquetes software, etc.

# 4. Resultados y discusión

El uso de ODISEA introduce una serie de ventajas sin precedentes en la gestión de recursos computacionales para actividades educativas. En primer lugar, el uso de un lenguaje de alto nivel declarativo para especificar los requisitos (hardware, software y de configuración) de una infraestructura virtual permite la creación de recetas (en lenguaje RADL) que garantizan un despliegue determinista de una infraestructura virtual. La misma receta puede ser desplegada sobre diferentes proveedores Cloud, dando lugar a exactamente la misma configuración de infraestructura virtual. Esto permite realizar las prácticas de laboratorio sobre los recursos de la entidad educativa (mediante el uso de un Cloud on-premise) y en situaciones de falta de disponibilidad de recursos, desplegar la infraestructura virtual sobre un proveedor de Cloud público (incurriendo eso sí en gastos). Los alumnos no perciben ninguna diferencia ya que el acceso a las infraestructuras es remoto, por lo que no importa la ubicación de la infraestructura virtual.

En segundo lugar, los documentos RADL permiten el despliegue automático de las infraestructuras virtuales de forma rápida (en el orden de minutos) lo que permite replicar un entorno de trabajo en caso de fallo de la infraestructura virtual. Esto ha sido especialmente útil en la asignatura IAC, donde el uso de cuentas de acceso a AWS unificadas a través del servicio IAM (*Identity and Access Management*) no permite evitar que un alumno elimine accidentalmente los recursos asignados para otro alumno. La existencia de estos documentos posibilitan desplegar nuevamente dichos recursos perfectamente configurados, evitando así interrupciones o demoras innecesarias en la realización de las prácticas.

En tercer lugar, los documentos RADL pueden reutilizarse de manera que es posible construir nuevas descripciones de recursos como composición de otros documentos existentes, dando lugar a infraestructuras más complejas. Esto permite que los profesores del MUCPD compartan descripciones de infraestructuras (por ejemplo, la descripción de un cluster de PCs virtual), mejorando así la cooperación entre los profesores.

En cuarto lugar, la capacidad de aprovisionar recursos de un proveedor de Cloud público permite al instructor superar las limitaciones que la propia entidad educativa imponga con respecto al número de recursos utilizados. Un laboratorio físico de 20 equipos impone una limitación de 40 alumnos (2 personas por equipo). Sin embargo, un laboratorio con recursos virtualizados aprovisionados de un proveedor de Cloud público puede crecer de forma elástica en función del número de alumnos. Esto es especialmente útil para los cursos online, donde aumentos repentinos de la matrícula deben ir acompañados de incrementos en el número de recursos del laboratorio virtualizado. Con el auge de los MOOC, este tipo de técnicas cobra todavía mayor relevancia pudiendo ofrecer entornos remotos de realización de prácticas de capacidad elástica, cuyo tamaño dependa del número de alumnos en cada momento. Ofrecer un entorno pre-configurado, listo para usar por parte de los alumnos, facilita el acceso al alumno frente a otras alternativas que involucran la descarga e instalación de software, por ejemplo, para usar una máquina virtual pre-configurada que se ejecute en el equipo del alumno.

El Cuadro 3 resume una comparativa de las principales ventajas que introduce la herramienta ODISEA comparado con otras tecnologías del ámbito, como es el uso de un laboratorio con equipos físicos (columna Laboratorio), el uso de virtualización mediante un hipervisor como VMware o VirtualBox sobre un laboratorio de equipos físicos (columna Virtualización) y el uso de virtualización de escritorios, usando alguna herramienta como XenDesktop (columna VDI, del inglés *Virtual Desktop Infrastructure*).

Se puede observar que un incremento repentino en el número de alumnos matriculados (situación frecuente en los cursos online) solo puede ser gestionado eficientemente mediante recursos completamente virtualizados de manera que los alumnos usan la modalidad BYOD (del inglés *Bring Your Own Device*) usando sus propios equipos para conectarse a los recursos remotos ofrecidos para el curso o asignatura. El despliegue de infraestructuras complejas (Clusters, Grids, etc.) solo puede ser realizado con ODISEA que, además, posibilita desplegar copias de la misma infraestructura sobre diferentes plataformas HW (despliegues Cloud on-premise y proveedores Cloud públicos), garantizando la repetitibilidad. Además, ODISEA permite que el instructor introduzca modificaciones en sus infraestructuras virtuales simplemente modificando la configuración establecida en los documentos RADL, dotándole de flexibilidad, sin necesidad de requerir la intervención de técnicos de laboratorio.

# 5. Conclusiones

En este artículo se ha presentado el uso de la plataforma ODISEA para la gestión de recursos computacionales destinados a soportar actividades educativas. Se ha ejemplificado su uso en cuatro asignaturas del Máster Universitario de Computación Paralela y Distribuida de la Universitat Politècnica de València. El uso de esta plataforma ha facilitado el despliegue automático de las infraestructuras de laboratorio remoto, ha permitido el incremento dinámico de recursos en función del número de alumnos y ha posibilitado

| Ventaja                                  | Laboratorio | <b>Virtualización</b> | VDI       | <b>ODISEA</b> |
|------------------------------------------|-------------|-----------------------|-----------|---------------|
| Incremento Súbito de Alumnos             | NO          | SI                    | SI (BYOD) | SI (BYOD)     |
| Despliegue de infraestructuras complejas | NO          | NO                    | NΟ        |               |
| Repetibilidad del despliegue             | NО          |                       |           |               |
| Configurable por el Instructor           | NО          | NΟ                    | NО        |               |

Cuadro 3: Comparativa de ventajas para instructores y alumnos soportadas por diferentes tecnologías.

la creación de infraestructuras en diferentes proveedores Cloud. Esto ha permitido una flexibilidad sin precedentes para el instructor y el acceso a una gran variedad de infraestructuras por parte del alumno. Todo ello gracias a la utilización de técnicas de Cloud Computing soportadas por proveedores de Cloud Computing on-premise como OpenNebula y proveedores de Cloud público como Amazon Web Services. Parte de los desarrollos de ODISEA, como el Infrastructure Manager se han liberado a la comunidad académica<sup>2</sup>. Además, la plataforma puede ser utilizada directamente desde un navegador web para el despliegue de infraestructuras virtuales adaptadas a los requisitos del docente.

Existen varias líneas de trabajo futuro. En primer lugar se pretende mejorar la interfaz gráfica de la plataforma para facilitar a los instructores fuera del ámbito de la informática el uso de la misma. Por otro lado se explorará la viabilidad de integrar la plataforma desarrollada con las herramientas corporativas de la UPV. Esto permitiría el uso de la herramienta dentro del LMS utilizado para la gestión de las asignaturas ya que, en realidad, las infraestructuras virtuales deberían ser consideradas parte del material de la asignatura.

# Agradecimientos

GM y JDS desean agradecer al Vicerrectorado de Estudios, Calidad y Acreditación la financiación recibida en el marco del proyecto PIME/2013/A/016/A. GM también desea agradecer a l'Escola Tècnica Superior d'Enginyeria en Informàtica (ETSINF) el soporte económico para la presentación de este trabajo.

# **Referencias**

- [1] Miguel Caballer, Carlos de Alfonso, Germán Moltó, Eloy Romero, Ignacio Blanquer, and Andrés García, *CodeCloud: A platform to enable execution of programming models on the Clouds*, Journal of Systems and Software (2014).
- [2] Jose V. Carrión, Germán Moltó, Carlos De Alfonso, Miguel Caballer, and Vicente Hernández,

<sup>2</sup>http://www.grycap.upv.es/im

*A Generic Catalog and Repository Service for Virtual Machine Images*, 2nd International ICST Conference on Cloud Computing (CloudComp 2010), 2010.

- [3] Carlos de Alfonso, Miguel Caballer, Fernando Alvarruiz, Germán Molto, and Vicente Hernández, *Infrastructure Deployment Over the Cloud*, 2011 IEEE Third International Conference on Cloud Computing Technology and Science, IEEE, November 2011, pp. 517–521.
- [4] Dalibor Dobrilovic and Zeljko Stojanov, *Using Virtualization Software in Operating Systems Course*, 2006 International Conference on Information Technology: Research and Education, IEEE, October 2006, pp. 222–226.
- [5] Sonsoles Guerra, Natalia González, and Rosa García-Ruiz, *Utilización de las TIC por el profesorado universitario como recurso didáctico.*, Comunicar: Revista científica iberoamericana de comunicación y educación (2010), no. 35, 141– 148.
- [6] Peter Mell and Tim Grance, *The NIST Definition of Cloud Computing. NIST Special Publication 800-145 (Final)*, Tech. report, 2011.
- [7] NGI-ES, *Spanish National Grid Initiative*.
- [8] J Ruiz, D Fernández, F Galán, and L Bellido, *Modelo de Laboratorio Docente de Telemática basado en Virtualización Distribuida*, VII Jornadas de Ingeniería Telemática, 2008.
- [9] Laura Varela Candamio and María Teresa García-Álvarez, *Analysis of Information and Communication Technologies in Higher Education : A Case Study of Business Degree*, International Journal of Engineering Education 28 (2012), no. 6, 1301–1308.
- [10] M Wannous and H Nakano, *NVLab, a Networking Virtual Web-Based Laboratory that Implements Virtualization and Virtual Network Computing Technologies*, IEEE Transactions on Learning Technologies 3 (2010), no. 2, 129–138.